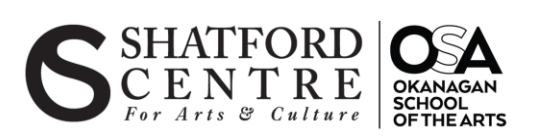

## How to create a new product

## Introduction

The purpose of this document is to explain how to add a product on the shatford centre website

## Instructions

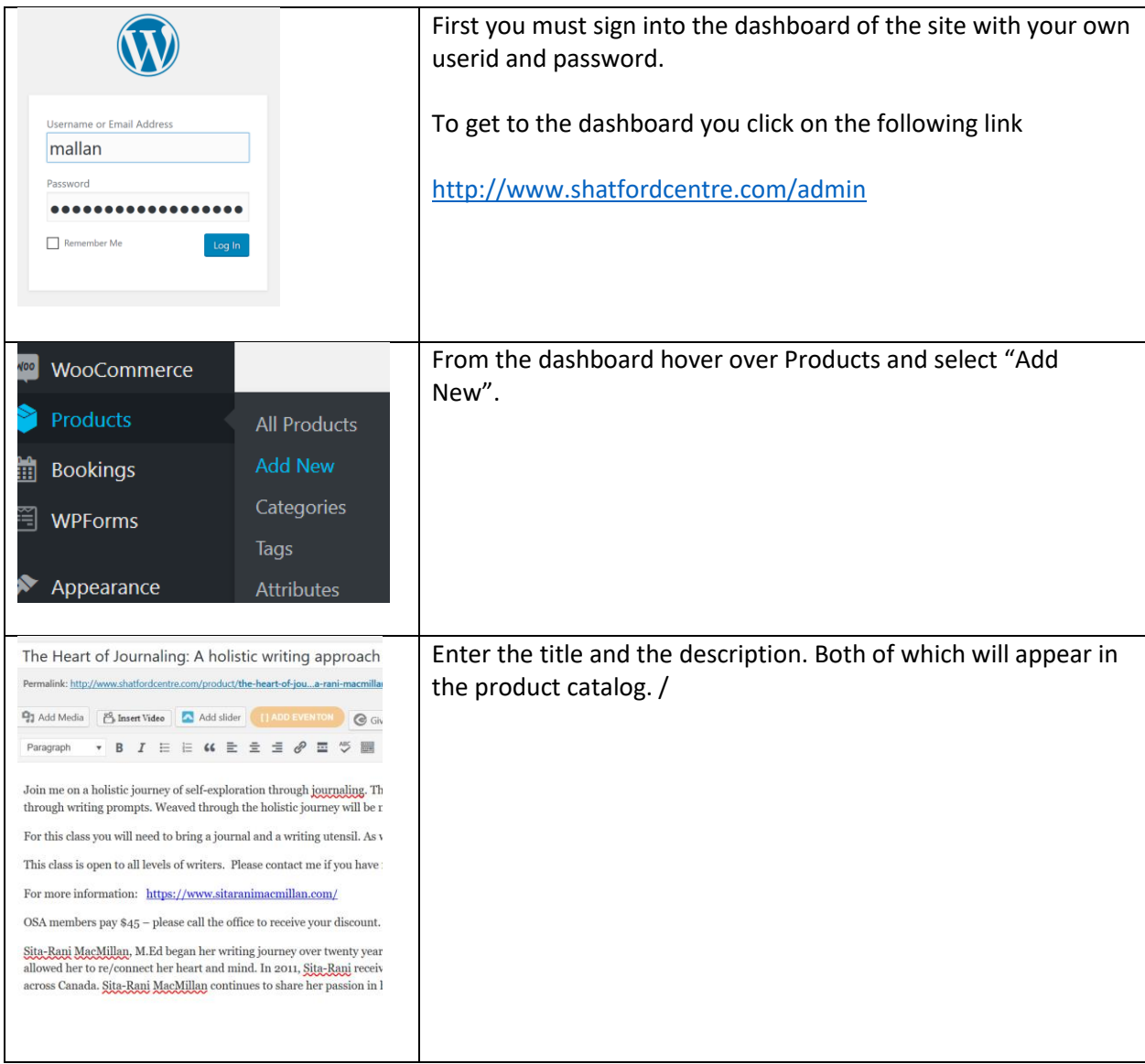

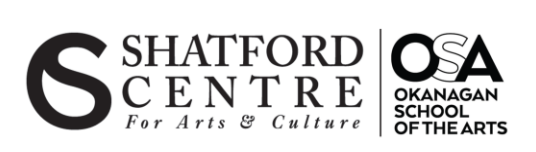

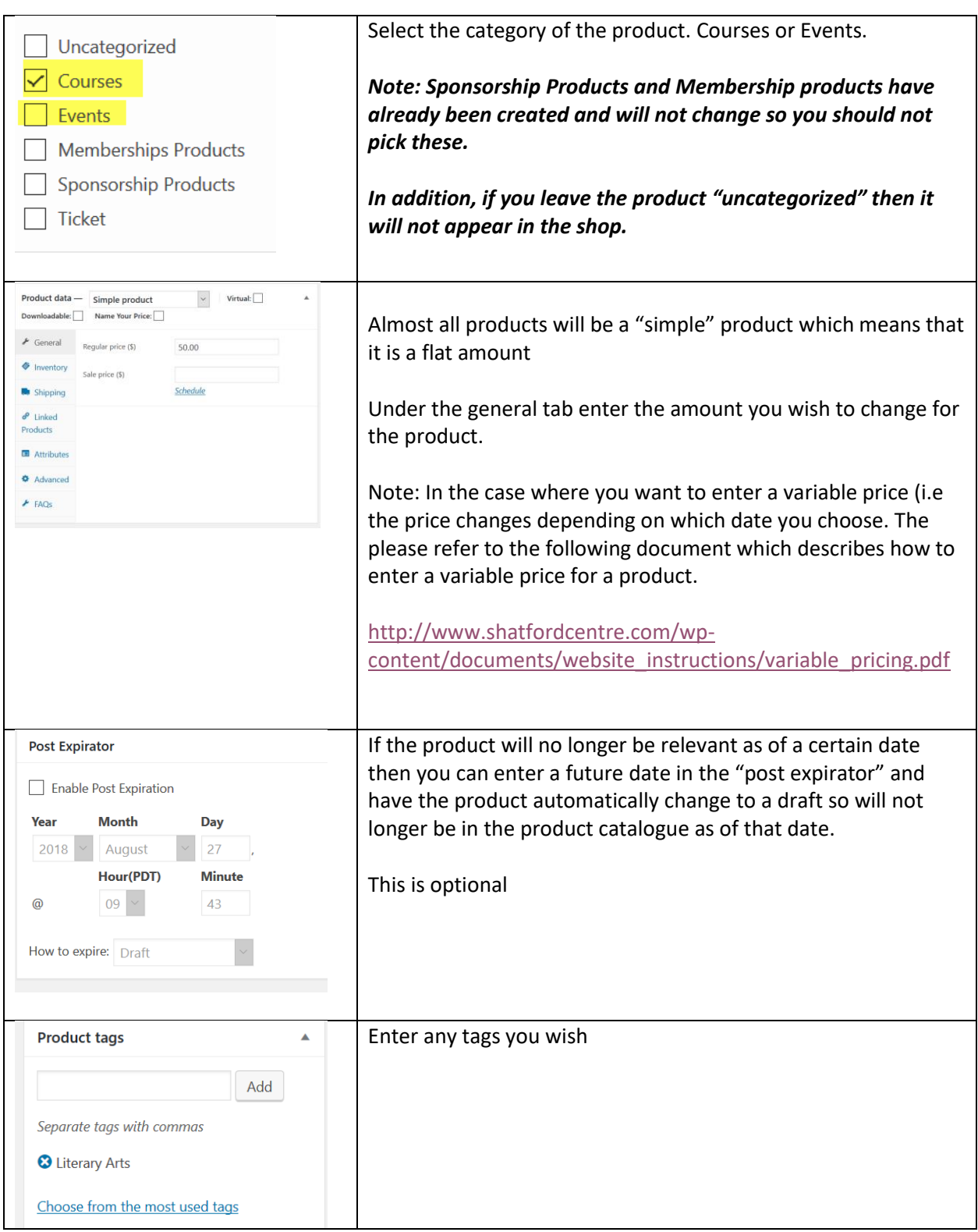

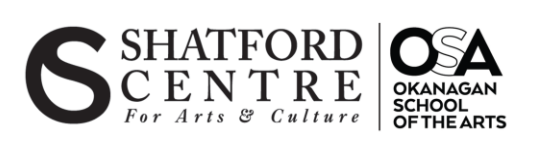

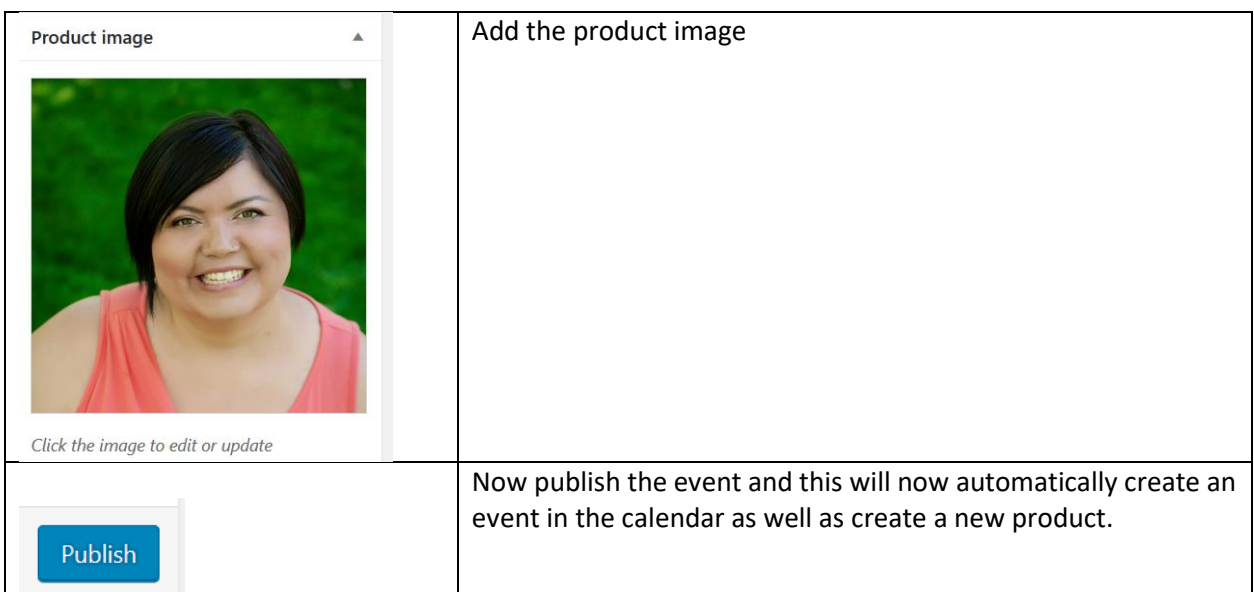